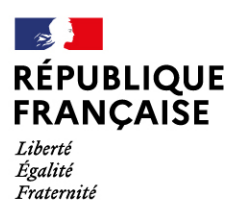

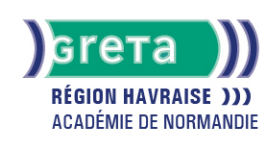

# **Excel base : les tableaux et graphiques courants**

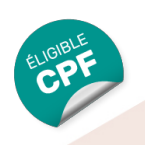

# Métiers et emplois visés :

- Secrétaire
- Secrétaire administratif.ve
- Secrétaire polyvalent.e
- Assistant.e. administratif.ve
- Assistant.e d'équipe
- Assistant.e. d'entreprise

## Public concerné :

Demandeur.euse d'emploi Jeune 16-29 ans Salarié e Individuel.le autre

## Objectifs de la formation :

Maîtriser les fonctions de base du tableur pour construire des tableaux simples et des graphiques courants

### Contenu de la formation :

- **Présentation d'un tableur**
- **Création d'un tableau et calculs simples**
	- Saisie, copie de données
	- Utilisation des formules de calculs(+, -, \*+)
- **Mise en forme d'un tableau**
	- Caractères, dates et données numériques.
	- Cellules, lignes, colonnes.
	- Tri des données.
	- Insertion d'images.
- **Mise en page d'un document**
	- Orientation, marges, alignement dans la page.
	- En-têtes et pieds de page.
- **Intégration d'un graphique**
	- Sélection des données à illustrer
	- Réalisation et modification.
	- Gestion des titres et légendes.
- **Exportation d'un tableau ou d'un graphique vers un traitement de texte.**

# Méthodes et outils pédagogiques :

- Pédagogie active basée sur l'alternance d'apports théoriques et de mise en application
- Suivi individualisé dans l'acquisition des savoirs et savoir-faire

**Le parcours est individualisé. La durée totale est donnée à titre indicatif. Un positionnement réglementaire sera réalisé en début de parcours afin d'étudier la possibilité de réduction du nombre d'heures** Frais d'examen inclus (certification TOSA)

#### Modalités d'enseignement :

Formation entièrement présentielle

# Durée indicative en centre de formation :

# 28 heures

#### Pré-requis :

Utilisation des fonctionnalités de base de Windows Manipulation du clavier et de la souris

# **GRETA DE LA RÉGION HAVRAISE**

Siège social : 35 quai de Southampton - 76600 Le Havre N° SIRET : 19760058800044 - N° de déclaration d'activité : 2376 P001576 Document non contractuel, peut-être soumis à modification

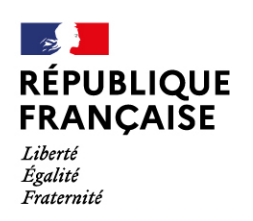

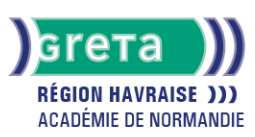

# Modalités d'admission :

● Sur entretien

● Sur test

Niveau d'entrée :

Obligatoire : niveau 1 (savoir de base)

Niveau de sortie :

sans niveau spécifique

Validations :

- Attestation de compétences
- Certification TOSA

# Financement :

CPF Financement individuel Plan de développement des compétences

Éligible au CPF

Code CPF : 164617

Tarif de référence : 18,00 euro/heure

Lieu(x) de formation : Le Havre

Accès Handicapés : Accès PMR conforme à la règlementation sur l'accessibilité des ERP

### Renseignements et inscriptions

Nom du contact : Cédric POISSON Téléphone : 02 35 51 66 60 Courriel : shuman.greta.lehavre@ac-rouen.fr

# **GRETA DE LA RÉGION HAVRAISE**

Siège social : 35 quai de Southampton - 76600 Le Havre N° SIRET : 19760058800044 - N° de déclaration d'activité : 2376 P001576 Document non contractuel, peut-être soumis à modification